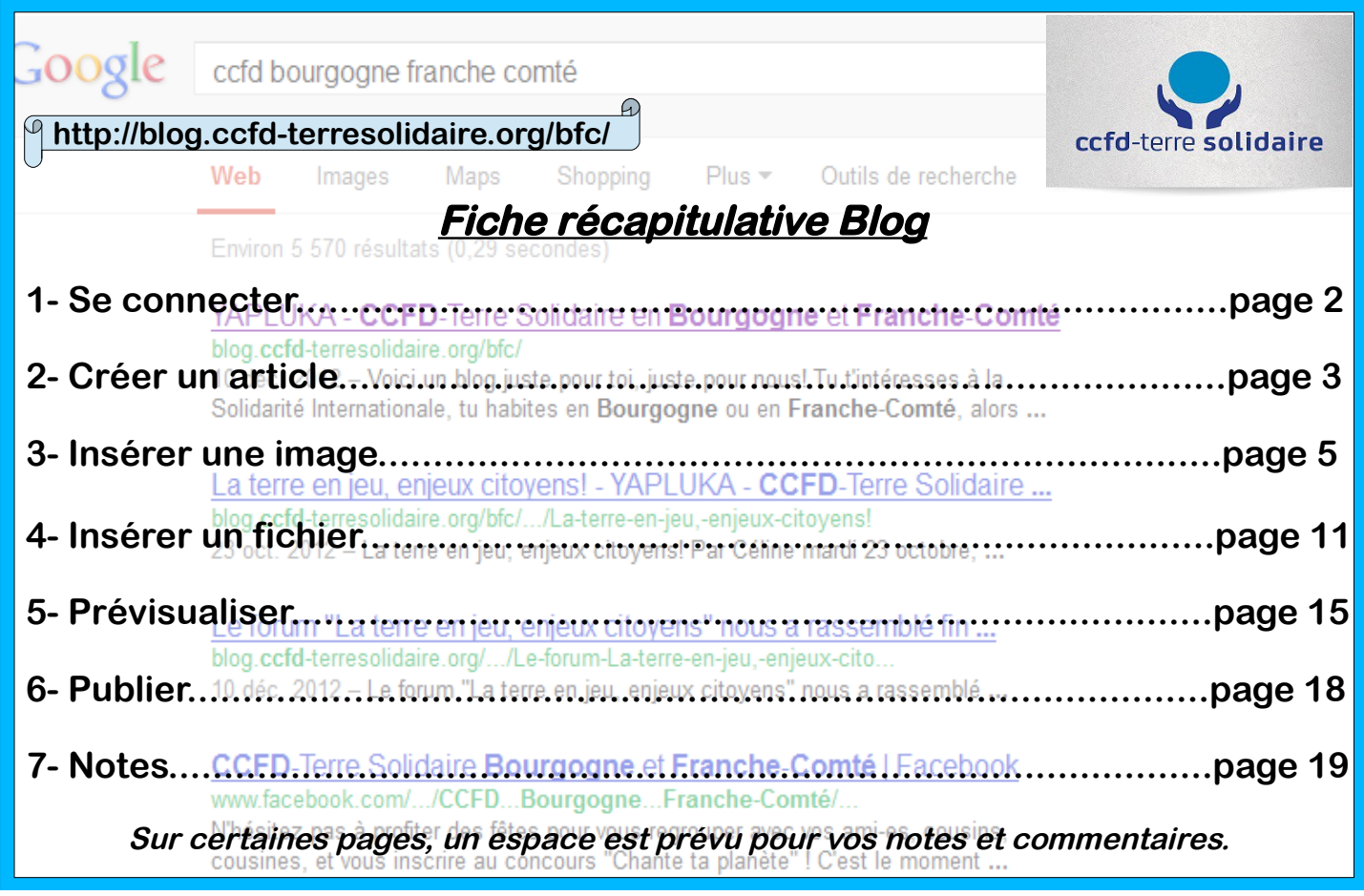

Anabelle et Emilie ESC BFC - 2013

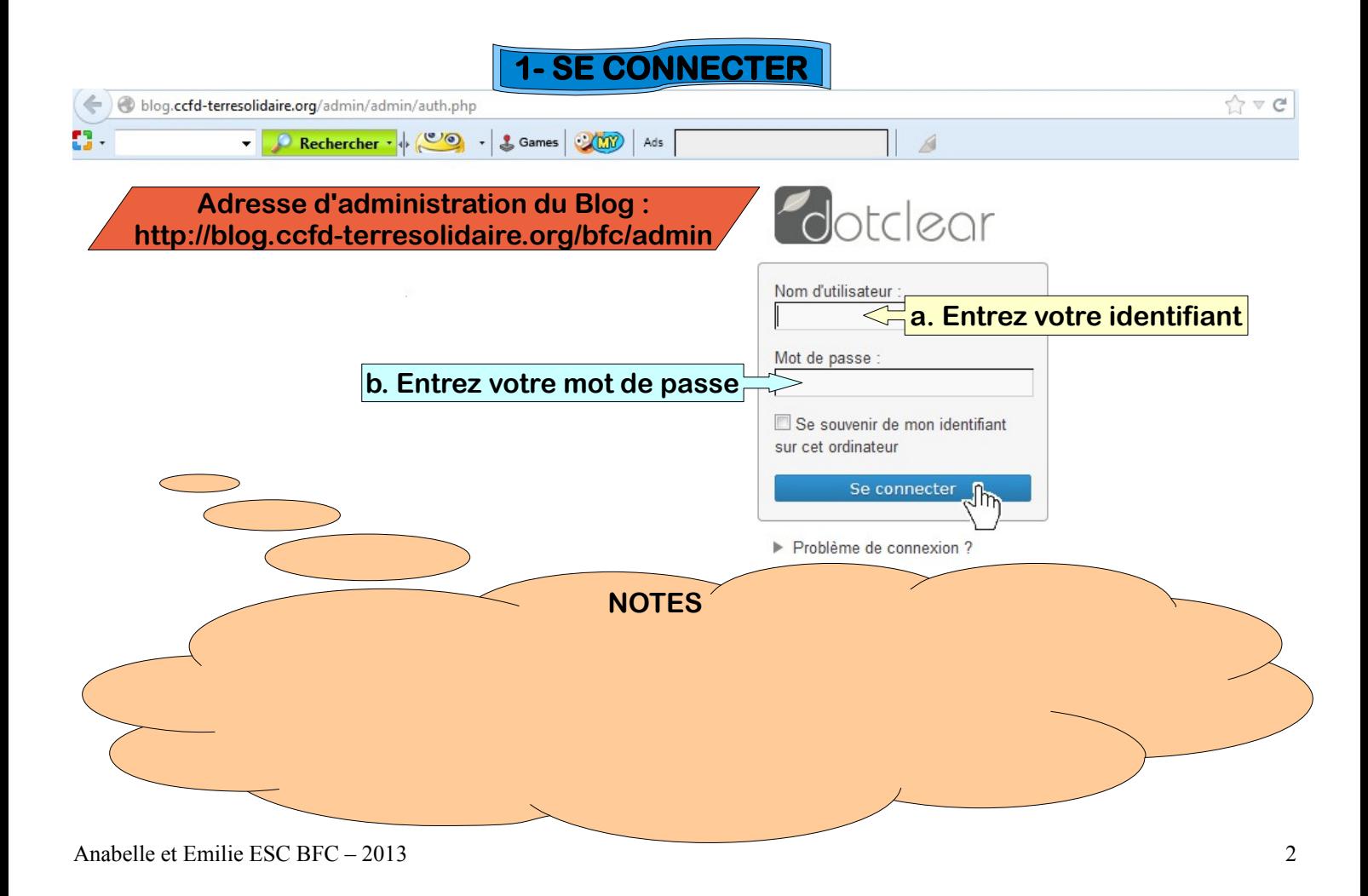

## **2- CREER UN ARTICLE**

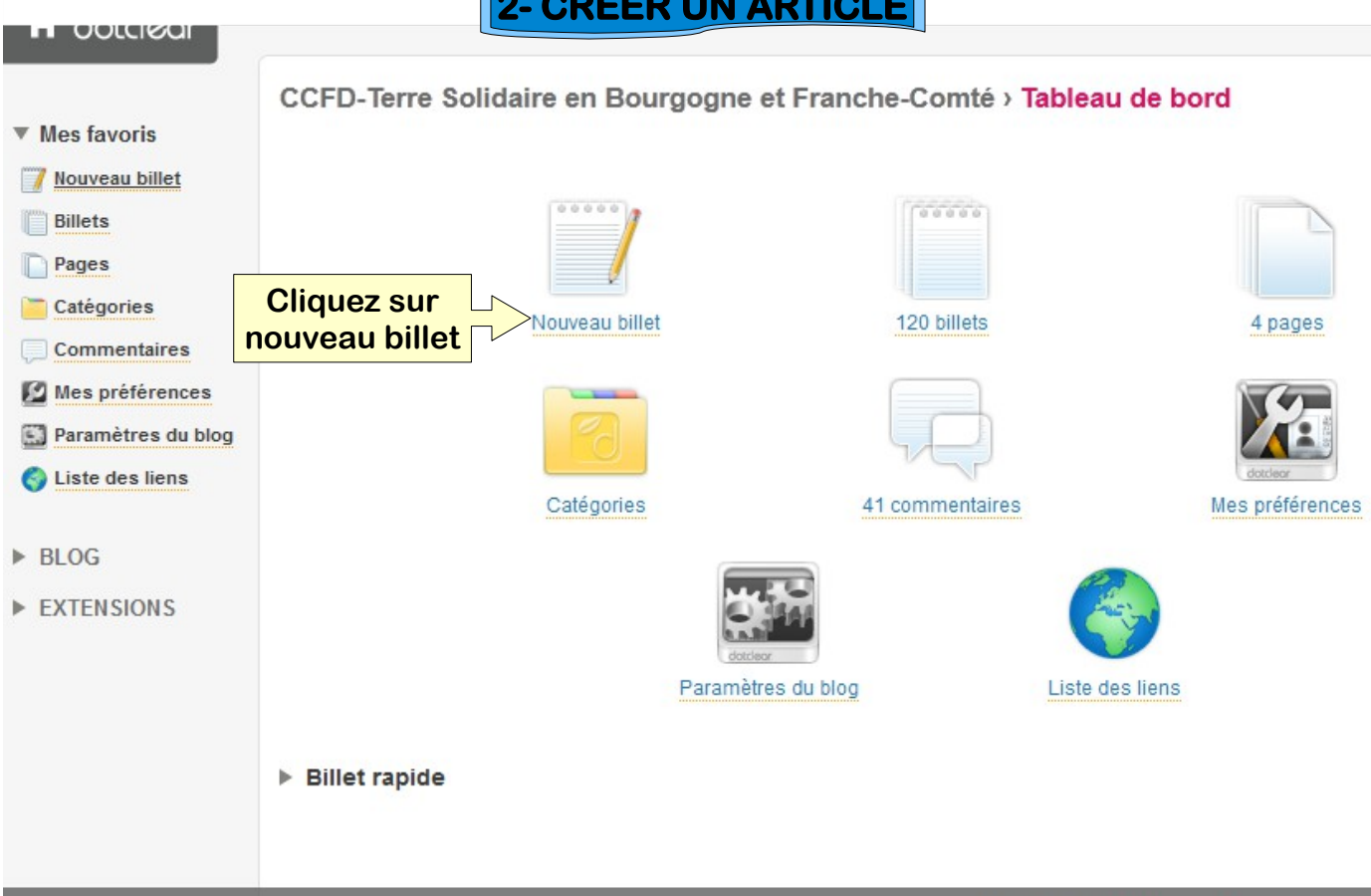

Anabelle et Emilie ESC BFC – 2013 3

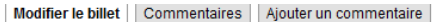

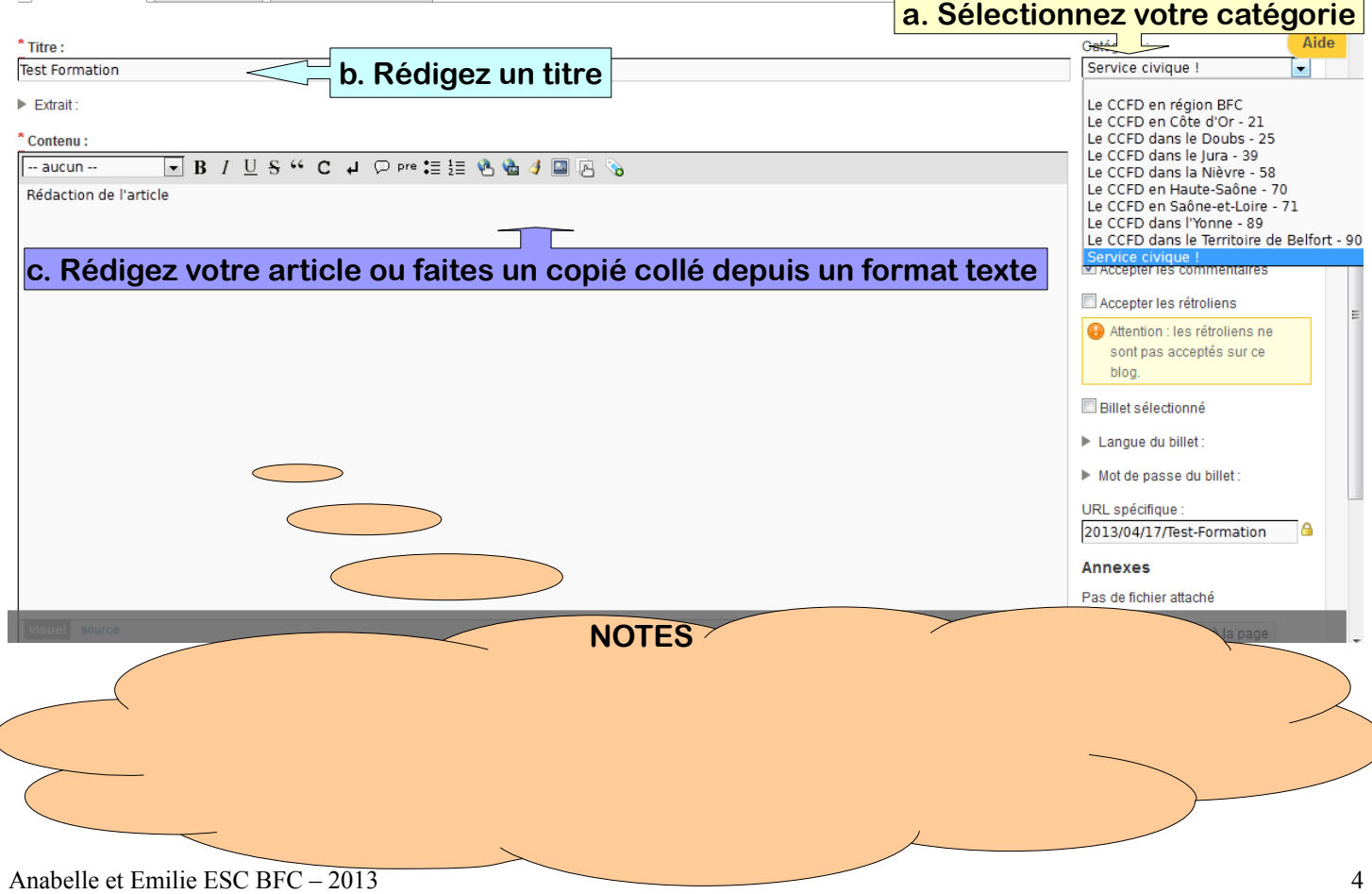

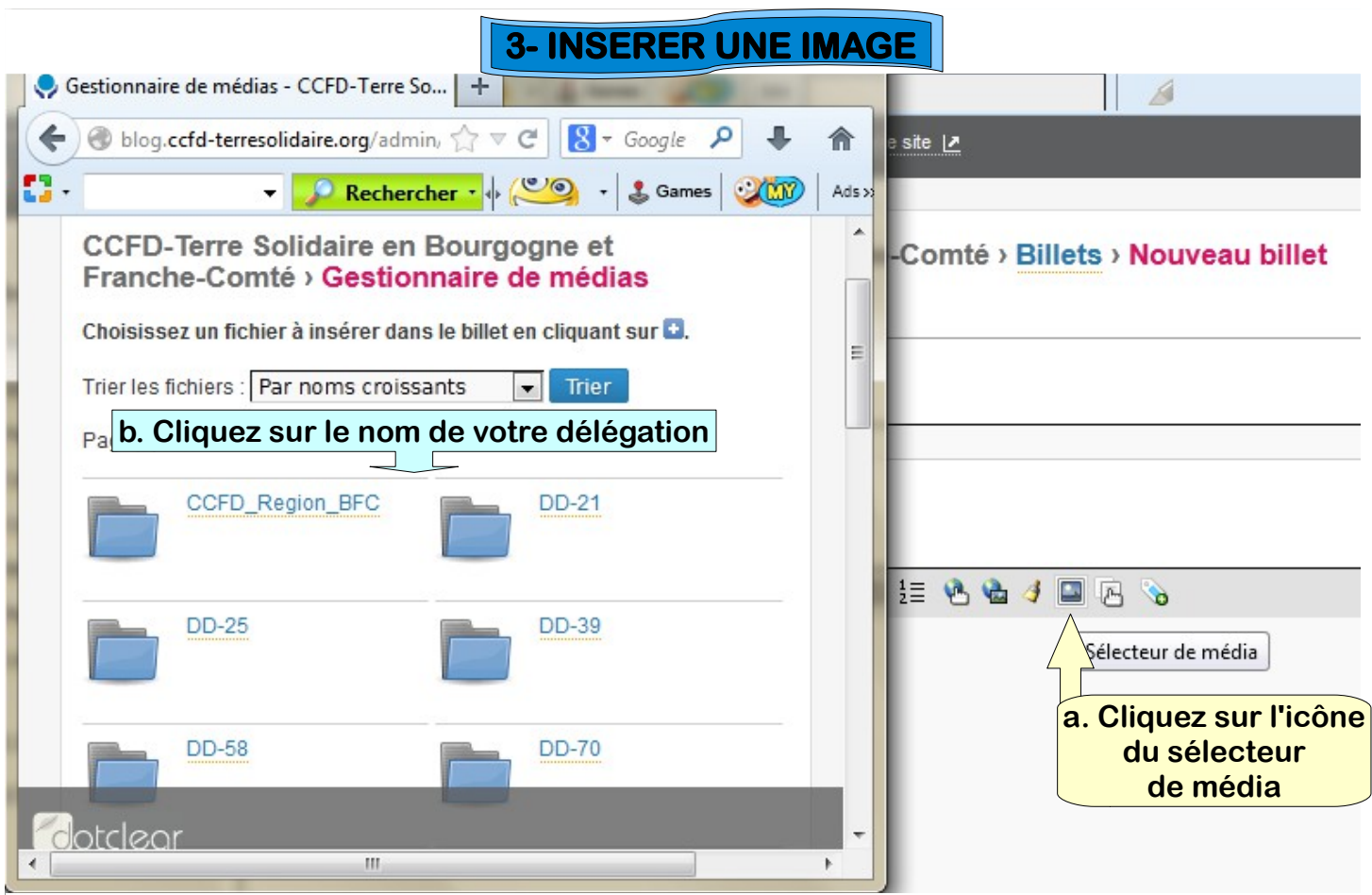

Anabelle et Emilie ESC BFC – 2013 5

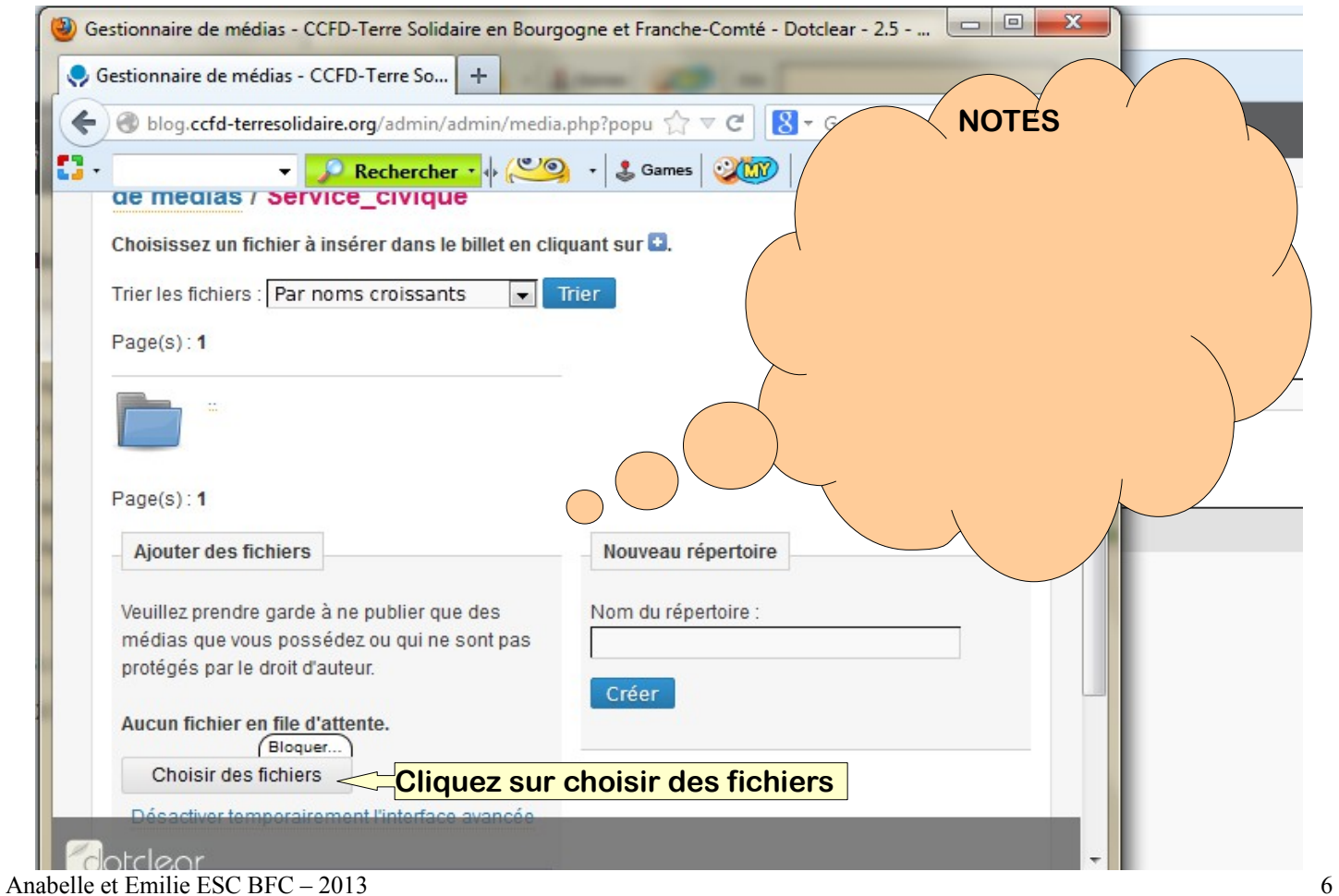

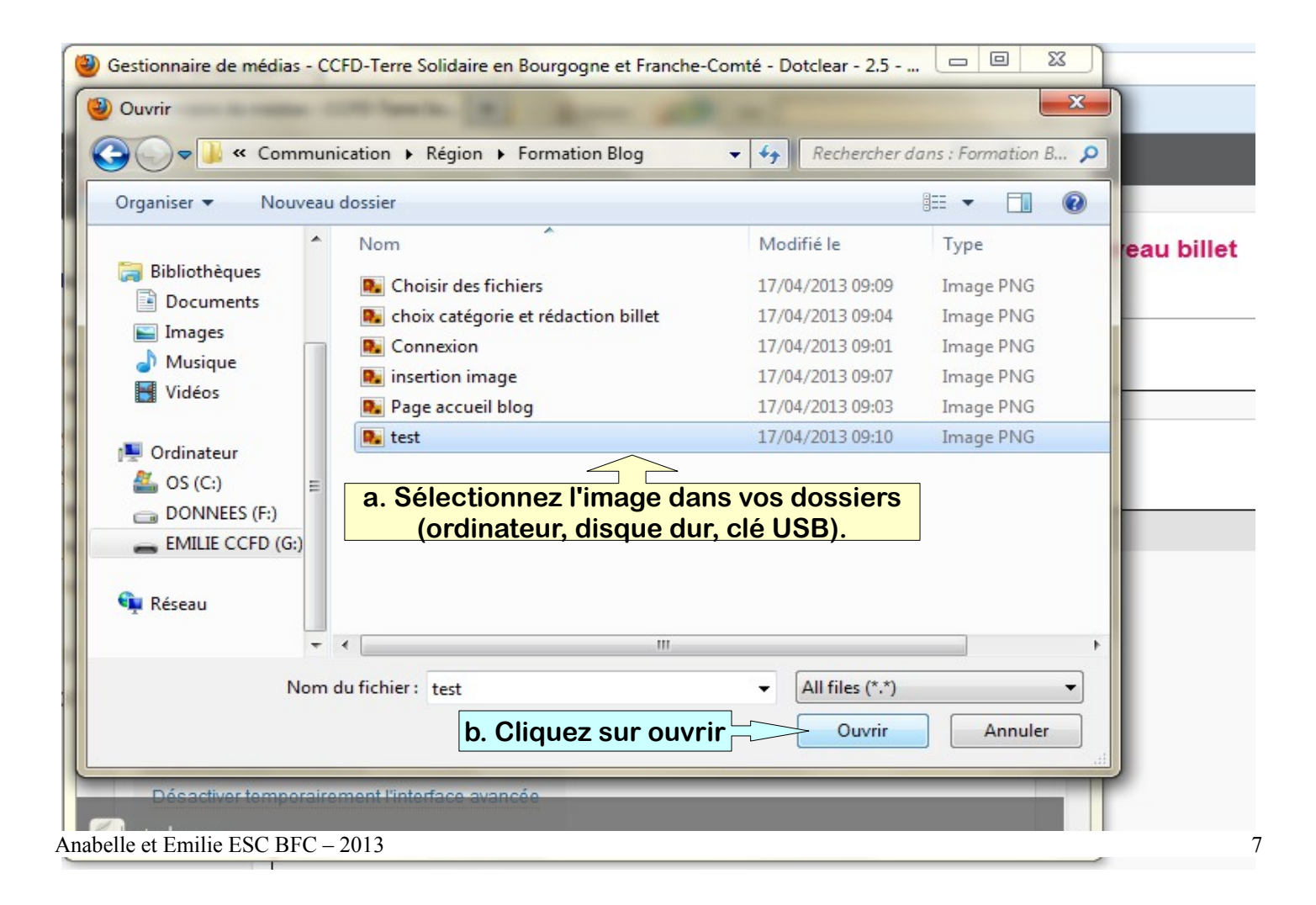

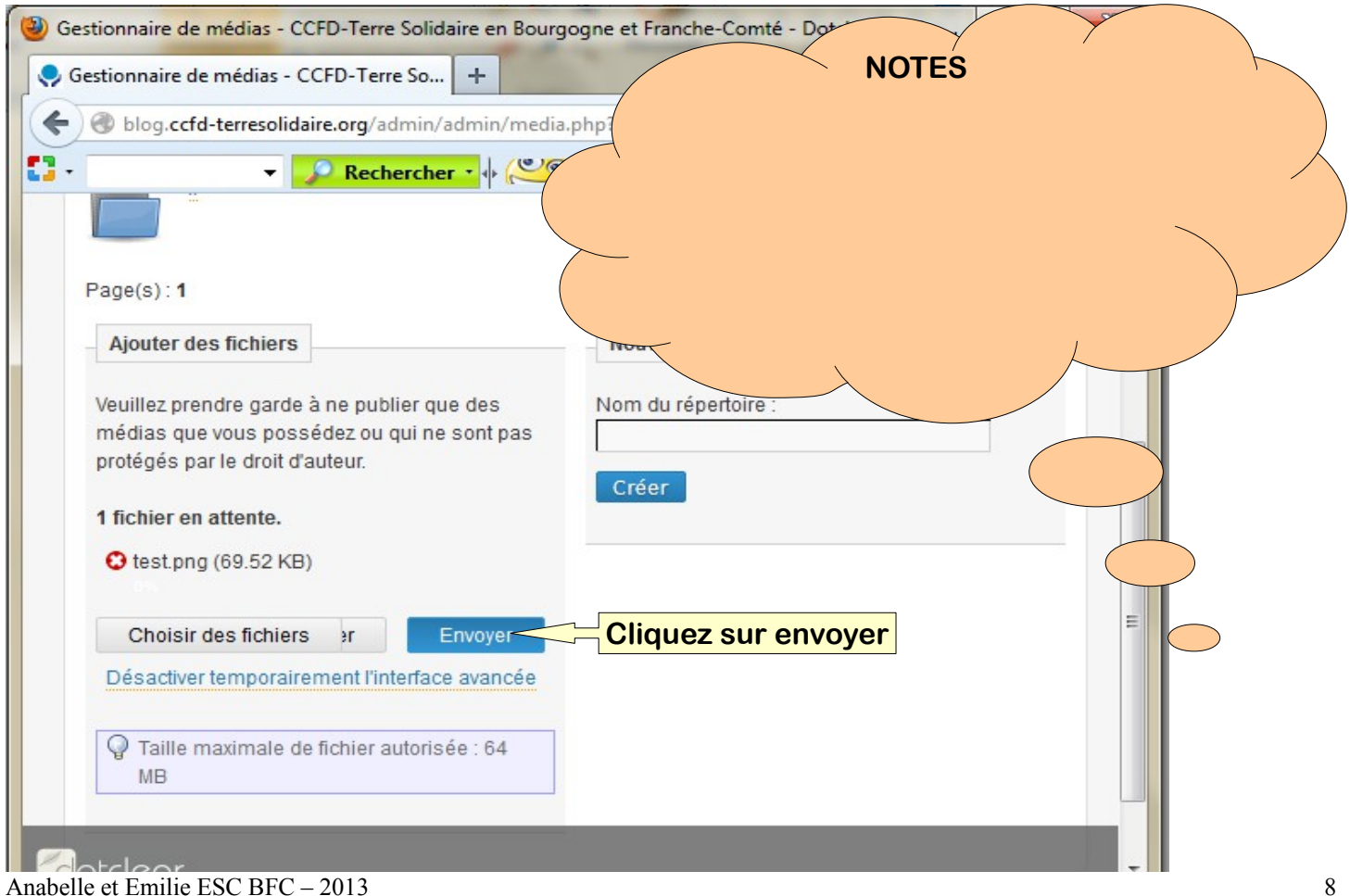

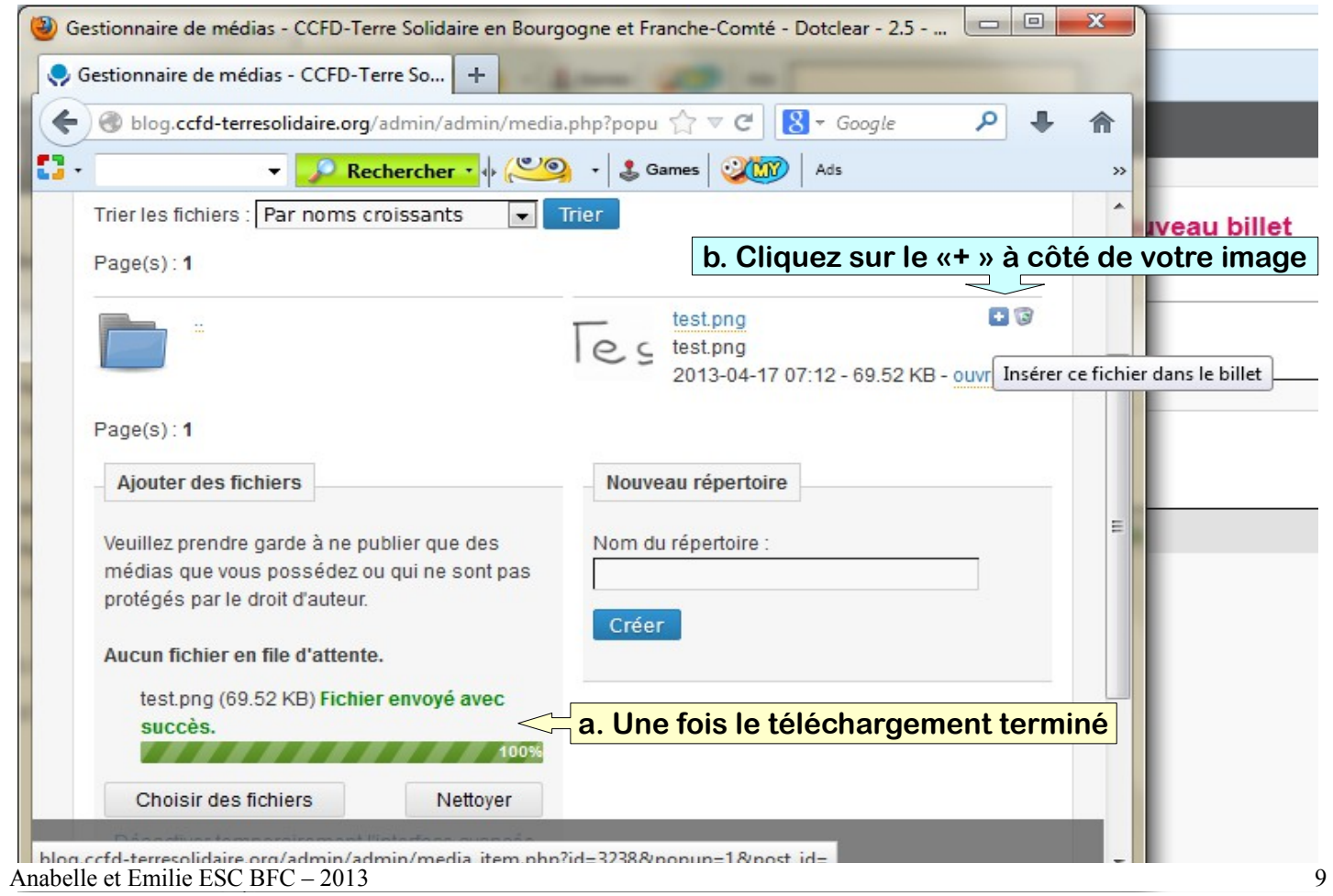

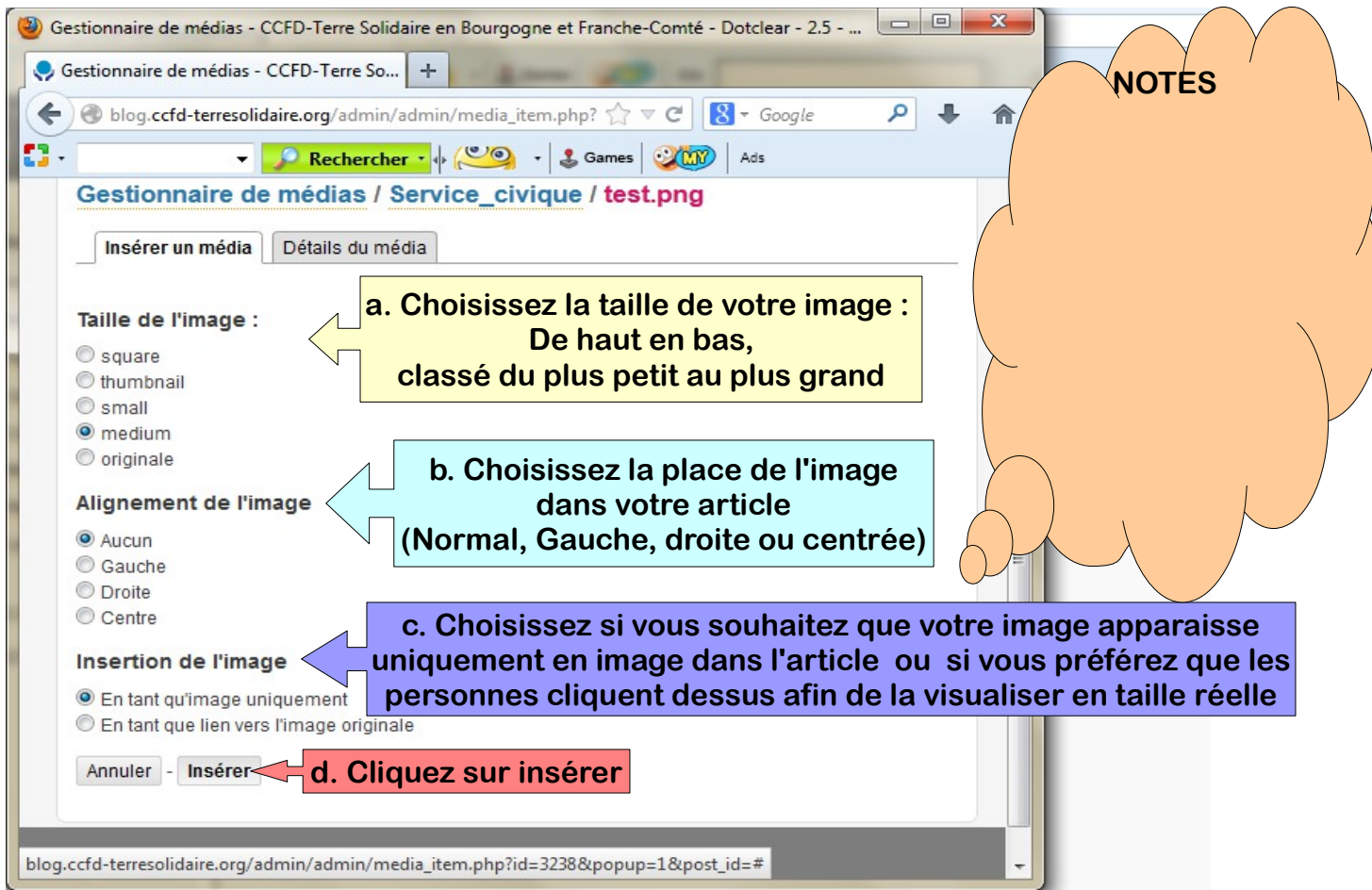

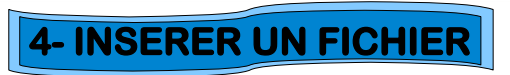

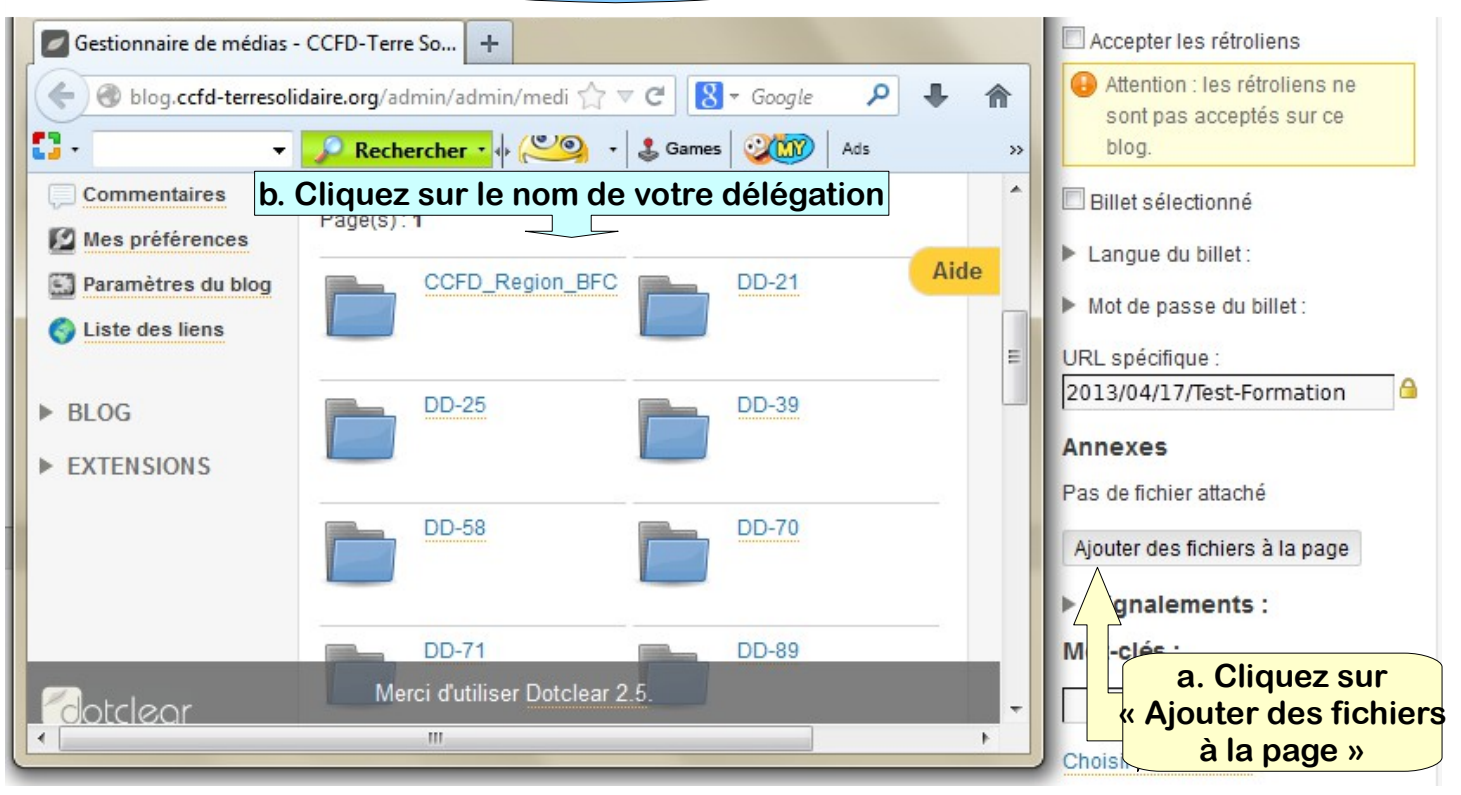

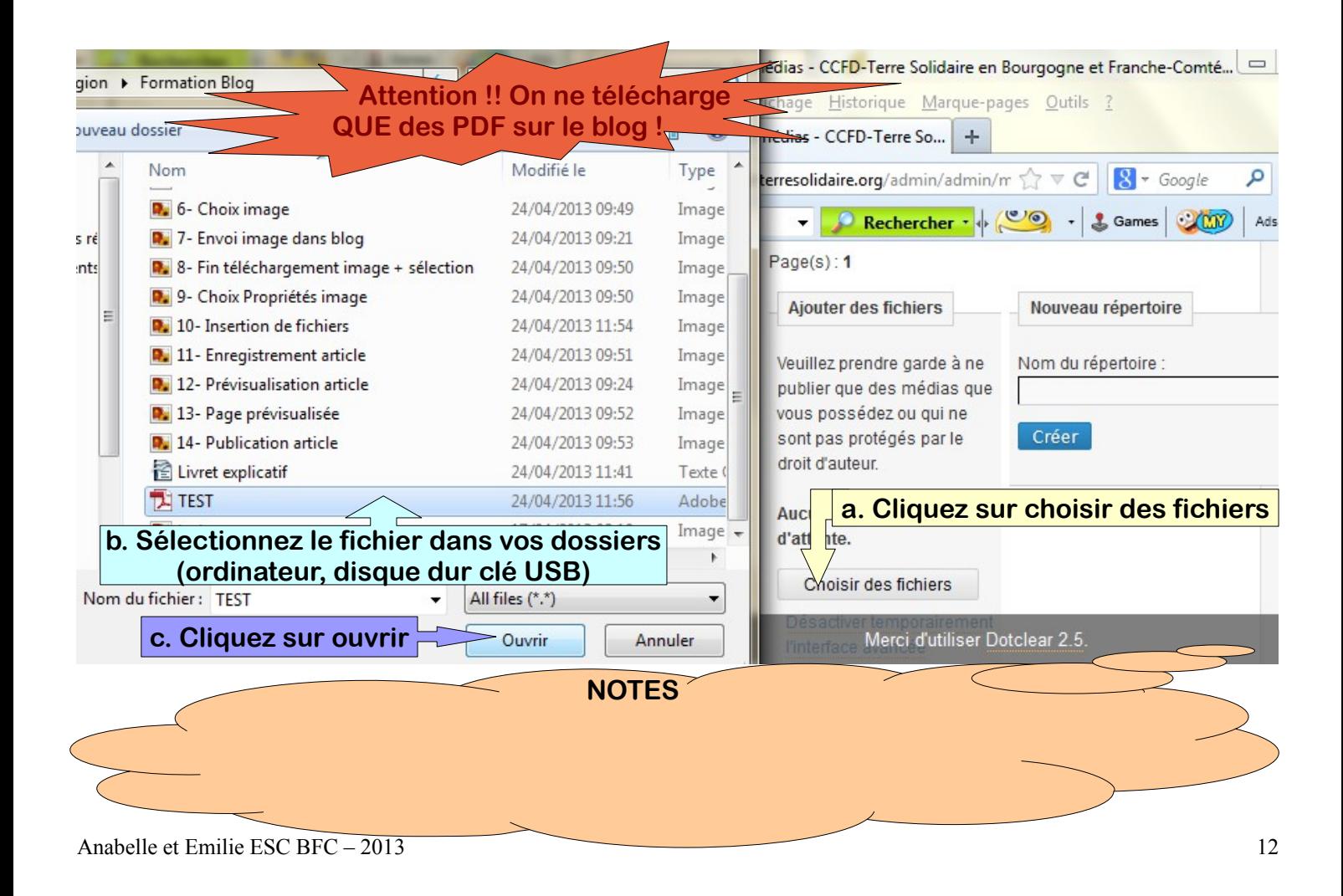

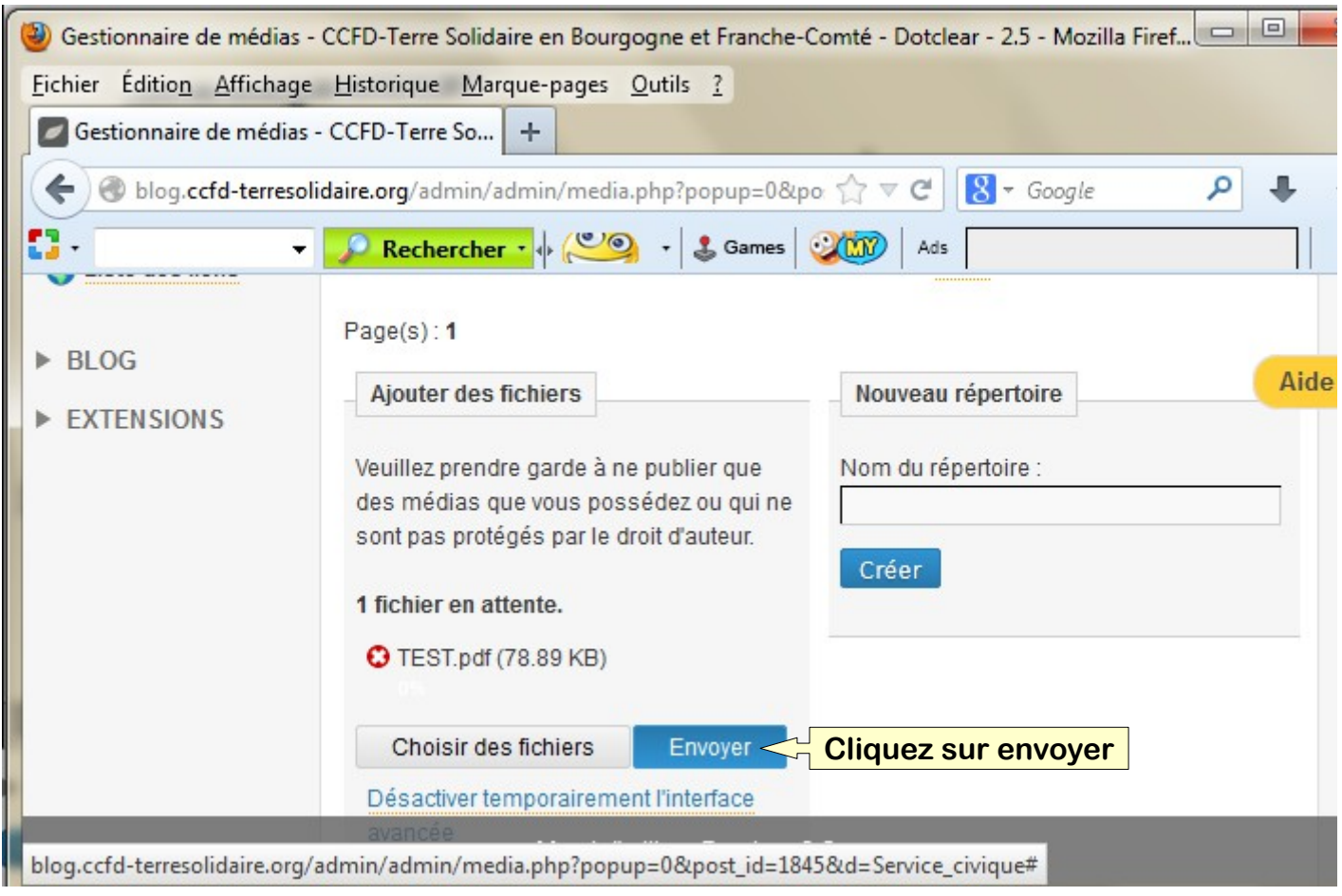

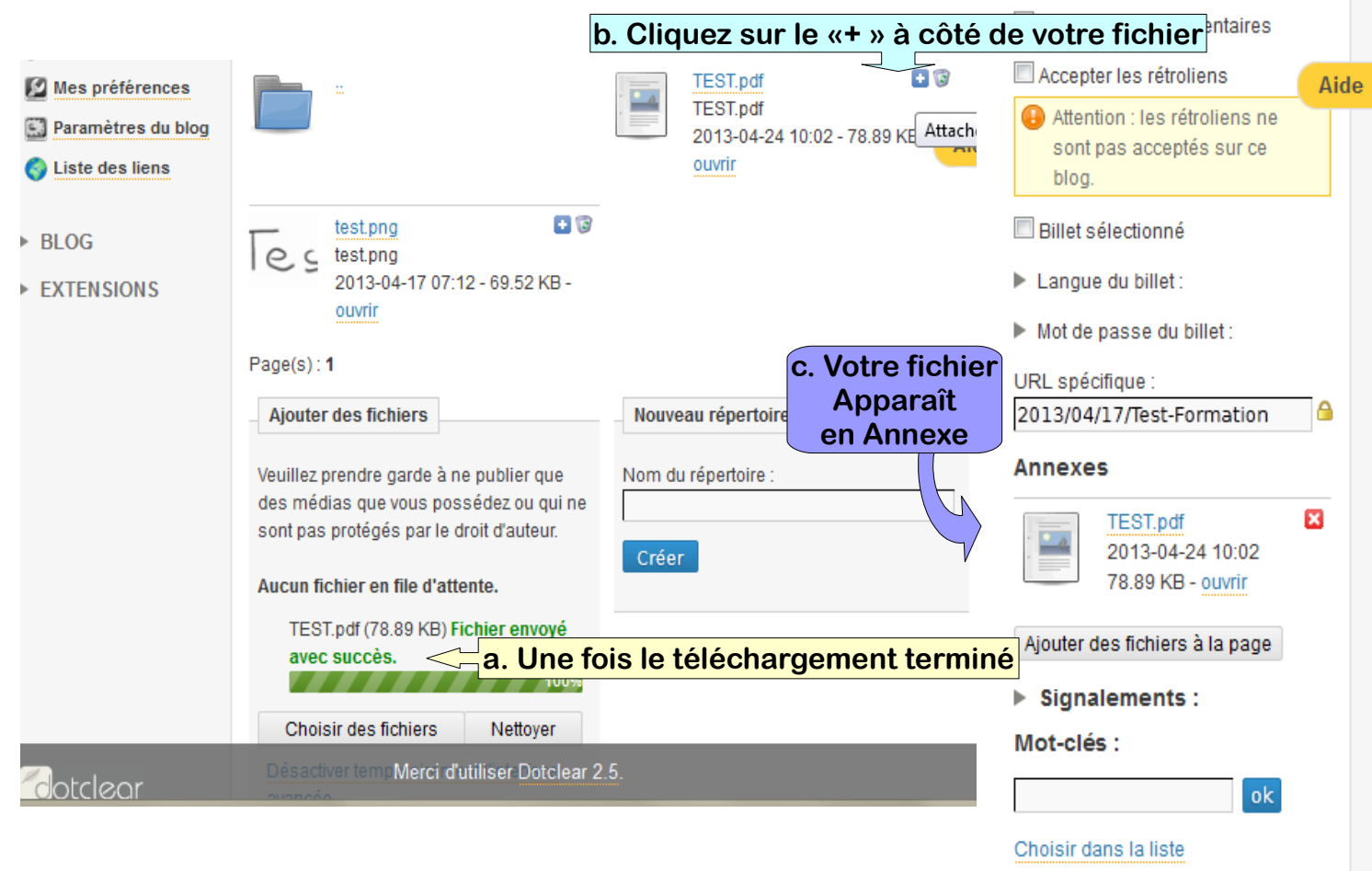

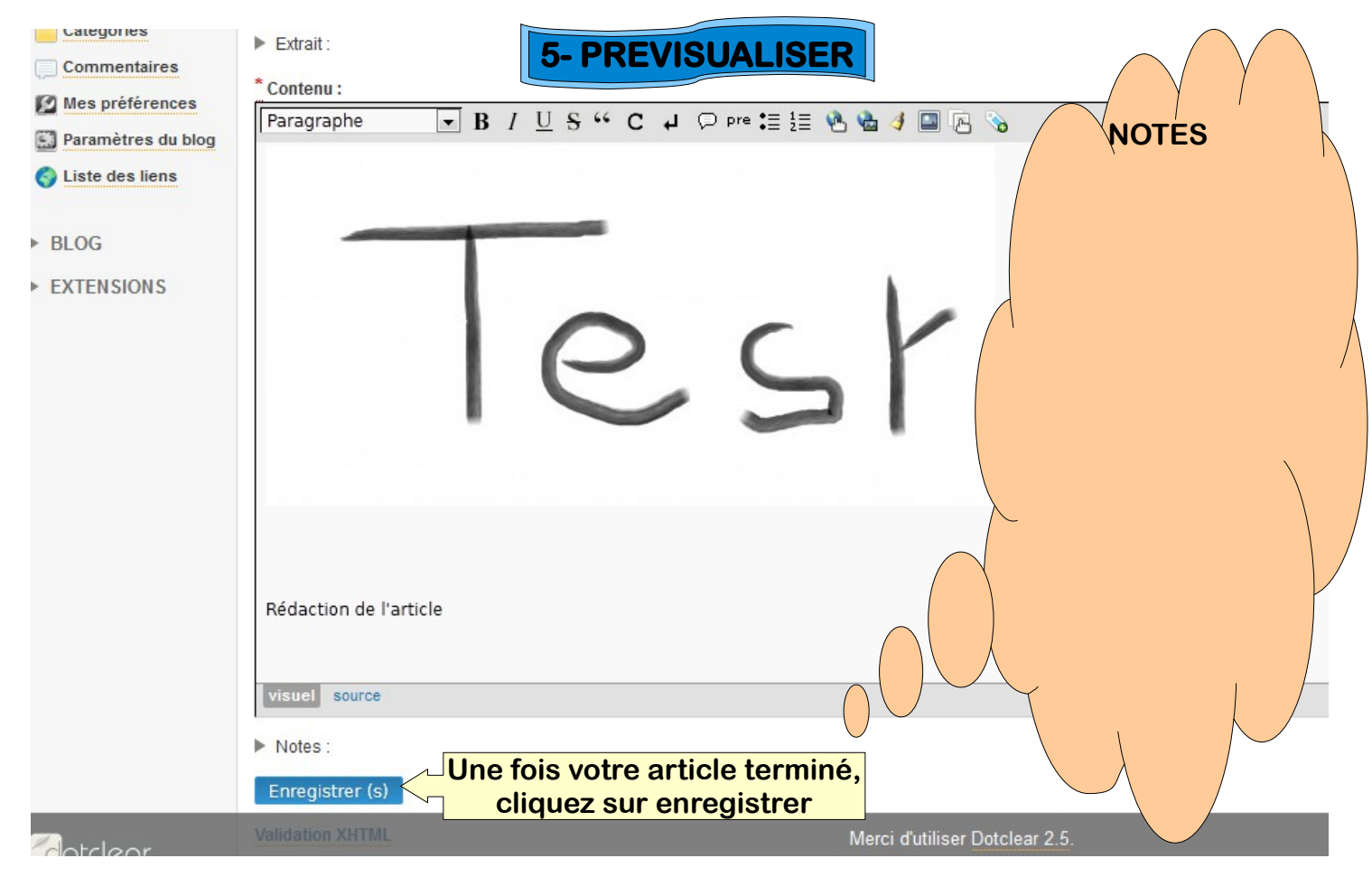

Anabelle et Emilie ESC BFC – 2013 15

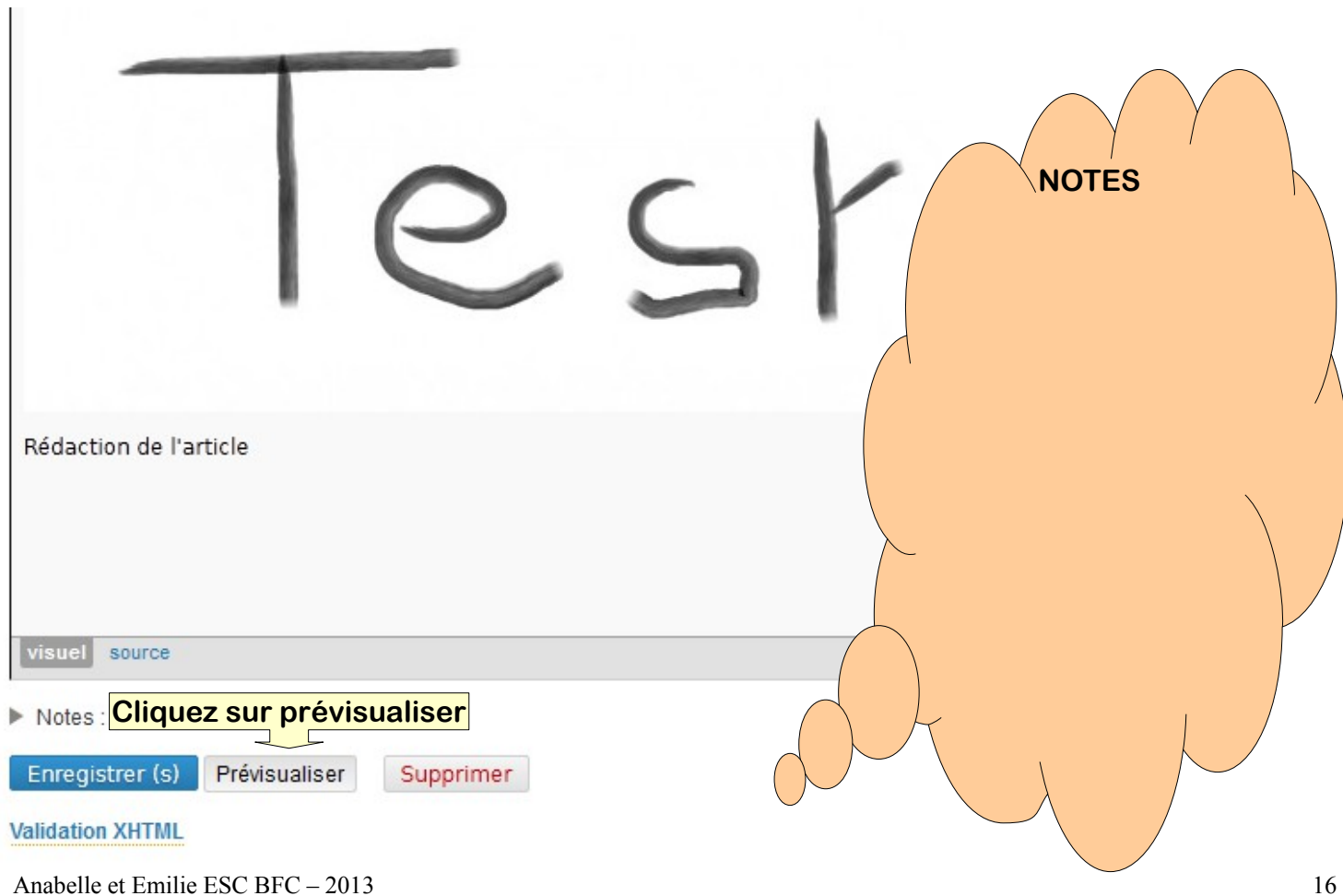

![](_page_16_Figure_0.jpeg)

![](_page_17_Picture_0.jpeg)

![](_page_17_Picture_1.jpeg)

![](_page_18_Picture_0.jpeg)

**Si vous souhaitez plus de renseignements sur la gestion du blog une adresse en ligne : <http://blog.ccfd-terresolidaire.org/admin/post/2011/09/30/Guide-d-utilisation-de-la-plateforme>**

> Un conseil : Ajoutez les adresses du blog et de l'administration à vos favoris

Anabelle et Emilie ESC BFC – 2013